**JavaFX**

JavaFX Release Notes for Linux x86-64 , Release 2.1 **E27725-01**

April 2012

Provides late-breaking information and known issues for the JavaFX 2.1 release on Linux.

Beta Draft

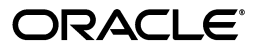

JavaFX JavaFX Release Notes for Linux x86-64, Release 2.1

E27725-01

Copyright © 2011,2012 Oracle and/or its affiliates. All rights reserved.

Primary Author:

Contributing Author:

Contributor:

This software and related documentation are provided under a license agreement containing restrictions on use and disclosure and are protected by intellectual property laws. Except as expressly permitted in your license agreement or allowed by law, you may not use, copy, reproduce, translate, broadcast, modify, license, transmit, distribute, exhibit, perform, publish, or display any part, in any form, or by any means. Reverse engineering, disassembly, or decompilation of this software, unless required by law for interoperability, is prohibited.

The information contained herein is subject to change without notice and is not warranted to be error-free. If you find any errors, please report them to us in writing.

If this is software or related documentation that is delivered to the U.S. Government or anyone licensing it on behalf of the U.S. Government, the following notice is applicable:

U.S. GOVERNMENT RIGHTS Programs, software, databases, and related documentation and technical data delivered to U.S. Government customers are "commercial computer software" or "commercial technical data" pursuant to the applicable Federal Acquisition Regulation and agency-specific supplemental regulations. As such, the use, duplication, disclosure, modification, and adaptation shall be subject to the restrictions and license terms set forth in the applicable Government contract, and, to the extent applicable by the terms of the Government contract, the additional rights set forth in FAR 52.227-19, Commercial Computer Software License (December 2007). Oracle America, Inc., 500 Oracle Parkway, Redwood City, CA 94065.

This software or hardware is developed for general use in a variety of information management applications. It is not developed or intended for use in any inherently dangerous applications, including applications that may create a risk of personal injury. If you use this software or hardware in dangerous applications, then you shall be responsible to take all appropriate fail-safe, backup, redundancy, and other measures to ensure its safe use. Oracle Corporation and its affiliates disclaim any liability for any damages caused by use of this software or hardware in dangerous applications.

Oracle and Java are registered trademarks of Oracle and/or its affiliates. Other names may be trademarks of their respective owners.

Intel and Intel Xeon are trademarks or registered trademarks of Intel Corporation. All SPARC trademarks are used under license and are trademarks or registered trademarks of SPARC International, Inc. AMD, Opteron, the AMD logo, and the AMD Opteron logo are trademarks or registered trademarks of Advanced Micro Devices. UNIX is a registered trademark of The Open Group.

This software or hardware and documentation may provide access to or information on content, products, and services from third parties. Oracle Corporation and its affiliates are not responsible for and expressly disclaim all warranties of any kind with respect to third-party content, products, and services. Oracle Corporation and its affiliates will not be responsible for any loss, costs, or damages incurred due to your access to or use of third-party content, products, or services.

This documentation is in prerelease status and is intended for demonstration and preliminary use only. It may not be specific to the hardware on which you are using the software. Oracle Corporation and its affiliates are not responsible for and expressly disclaim all warranties of any kind with respect to this documentation and will not be responsible for any loss, costs, or damages incurred due to the use of this documentation.

# **Contents**

### 1 JavaFX 2.1 Developer Preview for Linux Release Notes

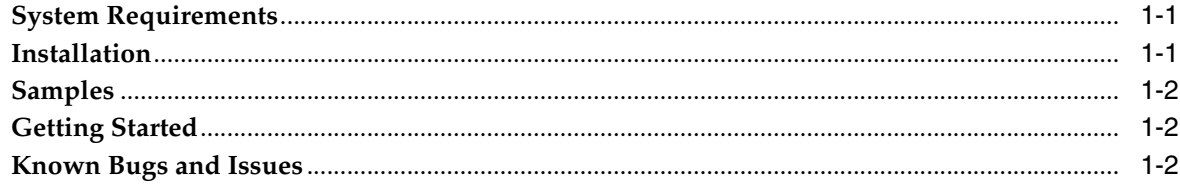

**1**

## <span id="page-4-0"></span>**JavaFX 2.1 Developer Preview for Linux Release Notes**

The JavaFX 2.1 Developer Preview for Linux includes the JavaFX Software Development Kit (SDK), which provides the tools and technologies for developing JavaFX applications.

This release provides Java APIs for JavaFX, which opens the capabilities of JavaFX technology to all Java developers and enables the many existing Java developer tools to be used to create JavaFX applications. In addition, this release provides:

- A high-performance graphics engine that provides high-level support for making rich graphics simple, smooth, and fast.
- A media engine that supports playback of web multimedia content.
- A web component that enables HTML to be embedded in a JavaFX application.
- An extensive set of UI controls, such as Charts, Tables, Menus, and Panes.
- An XML-based markup language called FXML for defining user interfaces.
- Sample applications that showcase the features of the JavaFX 2.1 technology.

**Note:** Web Start applications and Web applications (plugin) features are currently not supported on the Linux platform. 3D features are supported for Nvidia cards (proprietary drivers only).

### <span id="page-4-1"></span>**System Requirements**

JavaFX 2.1 Developer Preview for Linux requires the following software

- Ubuntu Linux 10.4 or higher (32 or 64 bit),
- JDK 6 update 26 or higher
- gtk2 2.18+
- For JavaFX Media: libavcodec52 on Ubuntu Linux 10.uv or equivalent, or libavcodec53 on Ubuntu Linux 11.xy or equivalent. (Encoding type: AAC, MP3 audio, and H.264 video.)

#### <span id="page-4-2"></span>**Installation**

The JavaFX SDK for Linux is available as a zip file.

#### **To install:**

- **1.** Download the JavaFX SDK zip file from http://www.oracle.com/technetwork/java/javafx/downloads/devpreview-1429 449.html
- **2.** Extract the SDK files from the zip file to a directory on your local file system.

#### <span id="page-5-0"></span>**Samples**

Sample JavaFX applications are available at

http://www.oracle.com/technetwork/java/javafx/downloads/devpreview-1429449 .html

Download the zip file that contains the samples and extract the files to the directory that contains the SDK. After extracting the files, your directory structure should look as follows

```
javafx-sdk2.1.0-beta/
   bin/
   docs/
   javafx-samples-2.1.0-beta/
   rt/
.
..
```
To run a sample, use the command java -jar filename.jar

The source code for each sample is in the javafx-samples-2.1.0-beta/src directory. To view the source code, go to the javafx-samples-2.1.0-beta/src/*sample* directory, where *sample* is the name of the application in which you are interested. Each of the sample source directories is a NetBeans project. Follow the steps in Setting Up NetBeans IDE with JavaFX to create a JavaFX-enabled platform in NetBeans IDE.

#### <span id="page-5-1"></span>**Getting Started**

To get started with the JavaFX SDK, review the documentation provided at http://docs.oracle.com/javafx/

Good starting points include:

- What is JavaFX? Introduction to concepts and tools for working with the JavaFX SDK.
- Getting Started with JavaFX Step-by-step tutorial for creating a JavaFX application.
- API Documentation Output from the Javadoc tool for JavaFX classes.

#### <span id="page-5-2"></span>**Known Bugs and Issues**

The following issues are known to exist. The numbers following each item refer to reports in the JavaFX issues dashboard.

- Tooltip windows will not render correctly on systems without the Xcomposite extension. Users without composite window managers will experience this. The only solution is to run a compositing window manager. [RT-18510]
- Second Stage (or Popup) with Effect (such as Tooltip) corrupts rendering on Linux using the es2 pipe. [RT-19902]
- LCD text on buttons of a newly created Stage look bad when rendered on the es2 pipe. [RT-19764]
- A RuntimeException may occur if stage.show() is invoked before assigning a scene to the stage. [RT-18489]
- Multichannel AAC encodings such as 5.1 are currently not supported on Linux. [RT-18520]
- On the es2 pipeline, exiting fullscreen mode causes a crash. You must use the j2d pipeline for fullscreen applications. [RT-19975]
- Scene switching does not work correctly when a scene is not animated or otherwise forced to redraw (for example, by setting a background color). [RT-19973]
- Swing applications that embed JavaFX will crash on disposal of any swing dialog. The workaround is to hide Swing windows when embedding JavaFX. [RT-20756]

To see a complete list of open issues, log in to the JIRA project for JavaFX at http://javafx-jira.kenai.com/.